# c3GPP TS 32.613 V9.1.0 (2010-12)

*Technical Specification*

**3rd Generation Partnership Project; Technical Specification Group Services and System Aspects; Telecommunication management; Configuration Management (CM); Bulk CM Integration Reference Point (IRP): Common Object Request Broker Architecture (CORBA) Solution Set (SS) (Release 9)**

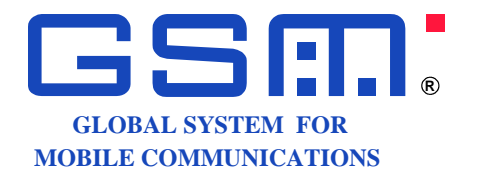

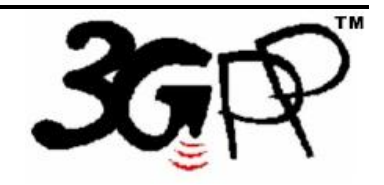

The present document has been developed within the 3<sup>rd</sup> Generation Partnership Project (3GPP <sup>TM</sup>) and may be further elaborated for the purposes of 3GPP. The present document has not been subject to any approval process by the 3GPP Organizational Partners and shall not be implemented. This Specification is provided for future development work within 3GPP only. The Organizational Partners accept no liability for any use of this Specification. Specifications and reports for implementation of the 3GPP  $^{TM}$  system should be obtained via the 3GPP Organizational Partners' Publications Offices.

Keywords UMTS, management, CORBA, architecture

*3GPP*

Postal address

3GPP support office address

650 Route des Lucioles - Sophia Antipolis Valbonne - FRANCE Tel.: +33 4 92 94 42 00 Fax: +33 4 93 65 47 16

Internet

http://www.3gpp.org

*Copyright Notification*

No part may be reproduced except as authorized by written permission. The copyright and the foregoing restriction extend to reproduction in all media.

© 2010, 3GPP Organizational Partners (ARIB, ATIS, CCSA, ETSI, TTA, TTC). All rights reserved.

UMTS™ is a Trade Mark of ETSI registered for the benefit of its members

3GPP™ is a Trade Mark of ETSI registered for the benefit of its Members and of the 3GPP Organizational Partners LTE™ is a Trade Mark of ETSI currently being registered for the benefit of its Members and of the 3GPP Organizational Partners GSM® and the GSM logo are registered and owned by the GSM Association

# Contents

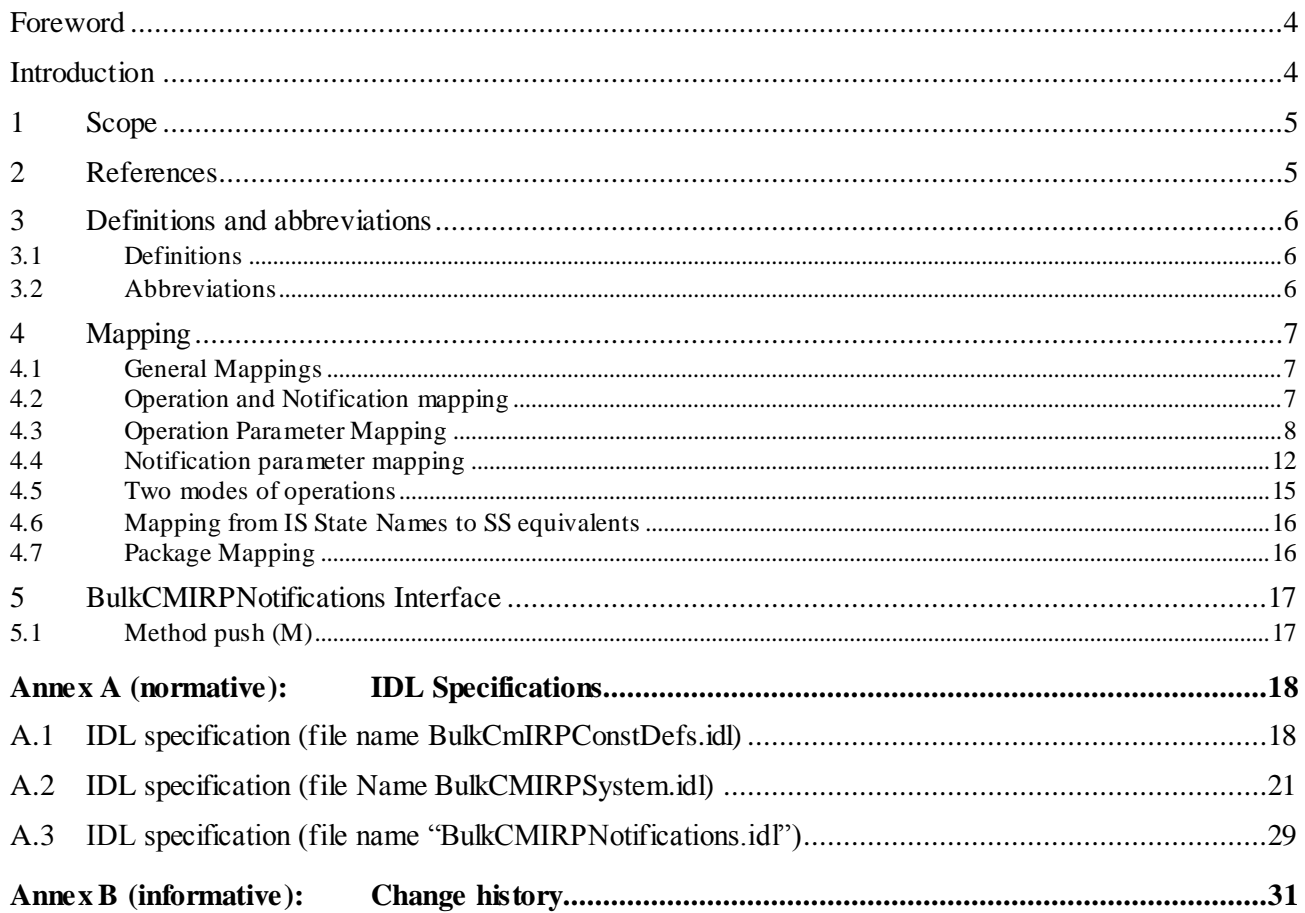

### Foreword

This Technical Specification has been produced by the 3<sup>rd</sup> Generation Partnership Project (3GPP).

The contents of the present document are subject to continuing work within the TSG and may change following formal TSG approval. Should the TSG modify the contents of the present document, it will be re-released by the TSG with an identifying change of release date and an increase in version number as follows:

Version x.y.z

where:

- x the first digit:
	- 1 presented to TSG for information;
	- 2 presented to TSG for approval;
	- 3 or greater indicates TSG approved document under change control.
- y the second digit is incremented for all changes of substance, i.e. technical enhancements, corrections, updates, etc.
- z the third digit is incremented when editorial only changes have been incorporated in the document.

# Introduction

The present document is part of a TS-family covering the 3<sup>rd</sup> Generation Partnership Project; Technical Specification Group Services and System Aspects; Telecommunication management; as identified below:

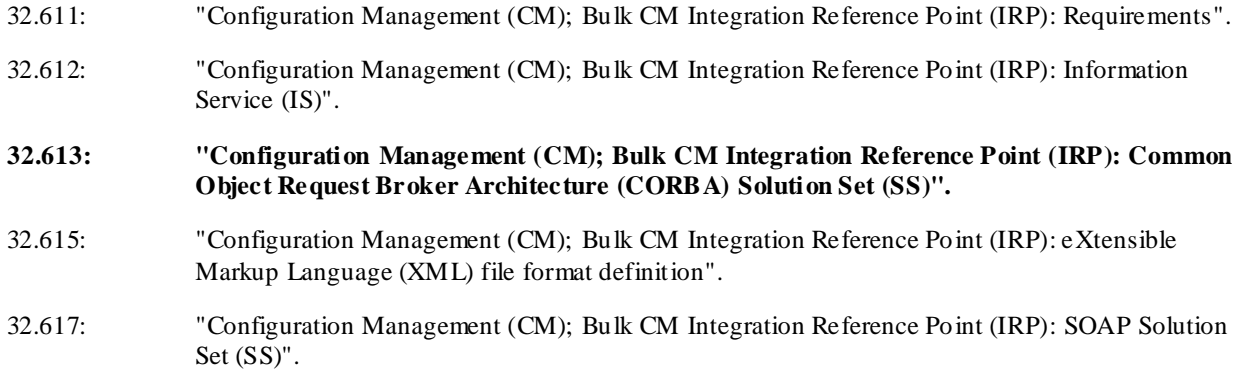

Configuration Management (CM), in general, provides the operator with the ability to assure correct and effective operation of the 3G network as it evolves. CM actions have the objective to control and monitor the actual configuration on the Network Element (NEs) and Network Resources (NRs), and they may be initiated by the operator or functions in the Operations Systems (OSs) or NEs.

CM actions may be requested as part of an implementation programme (e.g. additions and deletions), as part of an optimisation programme (e.g. modifications), and to maintain the overall Quality of Service. The CM actions are initiated either as a single action on a NE of the 3G network or as part of a complex procedure involving actions on many NEs.

# 1 Scope

The purpose of this *Bulk CM IRP: CORBA Solution Set* is to define the mapping of the IRP Information Service 3GPP TS 32.612 [3] to the protocol specific details necessary for implementation of this IRP in a CORBA/IDL environment.

This Solution Set specification is related to 3GPP TS 32.612 V9.1.X.

# 2 References

The following documents contain provisions which, through reference in this text, constitute provisions of the present document.

- References are either specific (identified by date of publication, edition number, version number, etc.) or non-specific.
- For a specific reference, subsequent revisions do not apply.
- For a non-specific reference, the latest version applies. In the case of a reference to a 3GPP document (including a GSM document), a non-specific reference implicitly refers to the latest version of that document *in the same Release as the present document*.
- [1] 3GPP TS 32.101: "Telecommunication management; Principles and high level requirements".
- [2] 3GPP TS 32.102: "Telecommunication management; Architecture".
- [3] 3GPP TS 32.612: "Telecommunication management; Configuration Management (CM); Bulk CM Integration Reference Point (IRP); Information Service (IS)".
- [4] 3GPP TS 32.622: "Telecommunication management; Configuration Management (CM); Generic network resources Integration Reference Point (IRP): Network Resource Model (NRM)".
- [5] 3GPP TS 32.300: "Telecommunication management; Configuration Management (CM); Name convention for Managed Objects".
- [6] OMG Notification Service, Version 1.0.
- [7] OMG CORBA services: Common Object Services Specification, Update: November 22, 1996.
- [8] The Common Object Request Broker: Architecture and Specification (for specification of valid version, see [1]).
- [9] 3GPP TS 32.303: "Telecommunication management; Configuration Management (CM); Notification Integration Reference Point (IRP): Common Object Request Broker Architecture (CORBA) Solution Set (SS)".
- [10] 3GPP TS 32.111-3: "Telecommunication management; Fault Management; Part 3: Alarm Integration Reference Point (IRP): Common Object Request Broker Architecture (CORBA) Solution Set (SS)".
- [11] 3GPP TS 32.642: "Telecommunication management; Configuration Management (CM); UTRAN network resources Integration Reference Point (IRP): Network Resource Model (NRM)".
- [12] 3GPP TS 32.652: "Telecommunication management; Configuration Management (CM); GERAN network resources Integration Reference Point (IRP): Network Resource Model (NRM)".
- [13] 3GPP TS 32.312: "Telecommunication management; Generic Integration Reference Point (IRP) management; Information Service (IS)".
- [14] 3GPP TS 32.632: "Telecommunication management; Configuration Management (CM); CN network resources Integration Reference Point (IRP): Network Resource Model (NRM)".

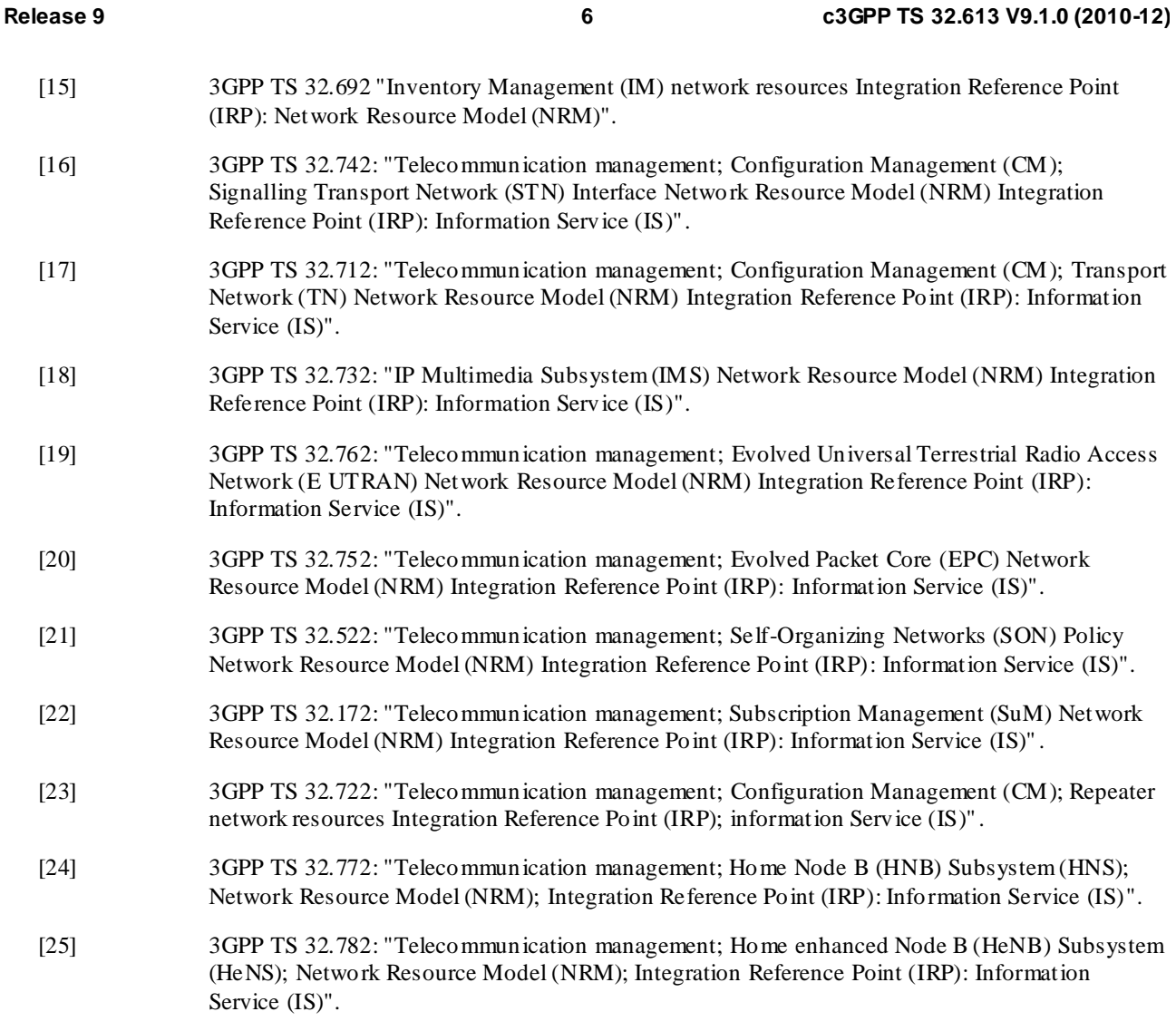

# 3 Definitions and abbreviations

# 3.1 Definitions

For terms and definitions please refer to 3GPP TS 32.101 [1], TS 32.102 [2], TS 32.612 [3], TS 32.622 [4], TS 32.632 [14], TS 32.642 [11], TS 32.652 [12], TS 32.692 [15], TS 32.742 [16], TS 32.712 [17], TS 32.732 [18], TS 32.762 [19], TS 32.752 [20], TS 32.522 [21], TS 32.172 [22], TS 32.722 [23], TS 32.772 [24] and TS 32.782 [25].

IRP document version number string (or "IRPVersion"): See 3GPP TS 32.312 [13].

### 3.2 Abbreviations

For the purposes of the present document, the following abbreviations apply:

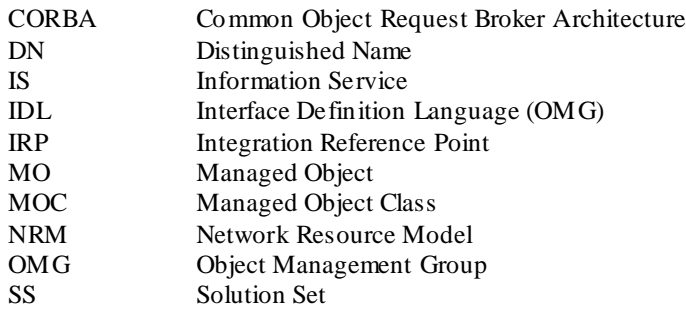

# 4 Mapping

# 4.1 General Mappings

All MOs are arranged in a **containment** structure, according to the containment relations defined in the NRM. This structure is held internally by the IRPAgent. Externally, the MO containment structure is defined by the semantics in the distinguished name syntax. The distinguished name (DN) for a MO contains the distinguished name of the parent plus the Relative DN for the MO itself.

**Associations** as defined in the NRM (UML) are in this document mapped to attributes in the MIB. The names of the roles for an association in the NRM are used for defining attribute names in the MIB. When the cardinality for a role is 0..1 or 1..1 the datatype for the attribute is defined as a MO reference. The value of a MO reference contains the distinguished name of the referred MO. When the cardinality for a role allows more than one referred MO instances, the attribute will contain a sequence of MO references (i.e., DNs).

# 4.2 Operation and Notification mapping

The IS part of Bulk CM: IRP defines semantics of operations and notifications visible across the Bulk Configuration IRP. The table below indicates mapping of these operations and notifications to their equivalents defined in this document.

There are 3 qualifications for each row of the following mapping table.

The 3 qualifications correspond to the three IS-defined packages: Controlled Upload & Provisioning, Controlled Upload and Simple Upload.

Not all operations/notifications specified in the following table are required for all 3 packages.

An '-' indicates that the subject operation or notification is not allowed by that corresponding package.

| <b>IS Operation/notification</b> | <b>SS Method</b>                                                                                                    | Qualifier                       |
|----------------------------------|----------------------------------------------------------------------------------------------------|---------------------------------|
| startSession                     | start session                                                                                                    | $M.M.-$                         |
| endSession                       | end session                                                                                                    | $M, M, -$                       |
| upload                           | upload                                                                                                    | M, M, M                         |
| download                         | download                                                                                                    | $M, -,-$                        |
| activate                         | activate                                                                                                    | $M, -,-$                        |
| getSessionStatus                 | get session status                                                                                                    | $M, M, -$                       |
| getSessionIds                    | get session ids                                                                                                    | $M, M, -$                       |
| getSessionLog                    | get_session_log                                                                                                    | $M, M, -$                       |
| fallback                         | fallback                                                                                                    | $M, -,-$                        |
| abortSessionOperation            | abort_session_operation                                                                                                    | $M, M, -$                       |
| getIRPVersion                    | get_bulk_cm_irp_versions<br>get_controlled_upload_bulk_cm_irp_versions<br>get_simple_upload_bulk_cm_irp_versions                                     | $M, -,-$<br>$-M, -$<br>$-,-,M$  |
| notifySessionStateChanged        | push structured event<br>Note that OMG Notification Service OMG Notification Service<br>[1] defines this method.<br>See clause 5.1                   | M, M, M                         |
| notifyGetSessionLogEnded         | push_structured_event<br>Note that OMG Notification Service OMG Notification Service<br>[1] defines this method.<br>See clause 5.1.                  | $M, M, -$                       |
| preactivate                      | preactivate                                                                                                    | $O, -,-$                        |
| validate                         | validate                                                                                                    | $O, -,-$                        |
| getOperationProfile              | get_bulk_cm_irp_operation_profile<br>get_controlled_upload_bulk_cm_irp_operation_profile<br>get_simple_upload_bulk_cm_ip_operation_profile           | $O, -, -$<br>-,O,-<br>-,-,O     |
| getNotificationProfile           | get_bulk_cm_irp_notification_profile<br>get_controlled_upload_bulk_cm_irp_notification_profile<br>get_simple_upload_bulk_cm_irp_notification_profile | $O, -,-$<br>$-0.5 -$<br>$-,-,0$ |

**Table 1: Mapping from IM Notification/Operation to SS equivalents**

# 4.3 Operation Parameter Mapping

Reference Bulk CM IRP; Information Service [3] defines semantics of parameters carried in operations. The tables below indicate the mapping of these parameters, as per operation, to their equivalents defined in this SS.

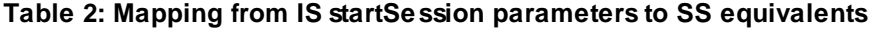

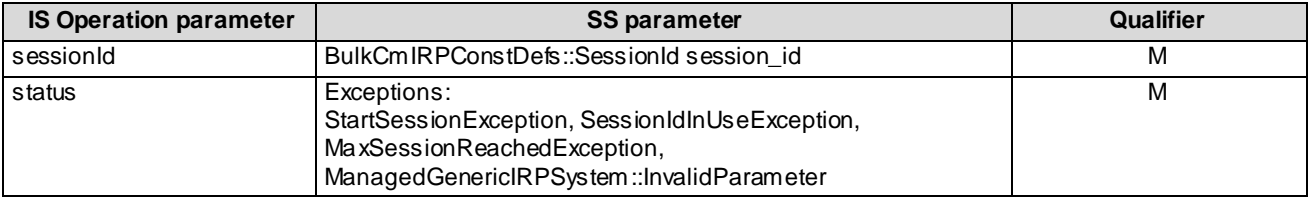

#### **Table 3: Mapping from IS endSession parameters to SS equivalents**

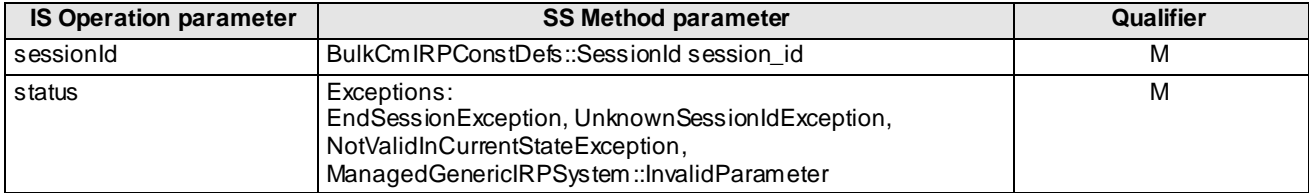

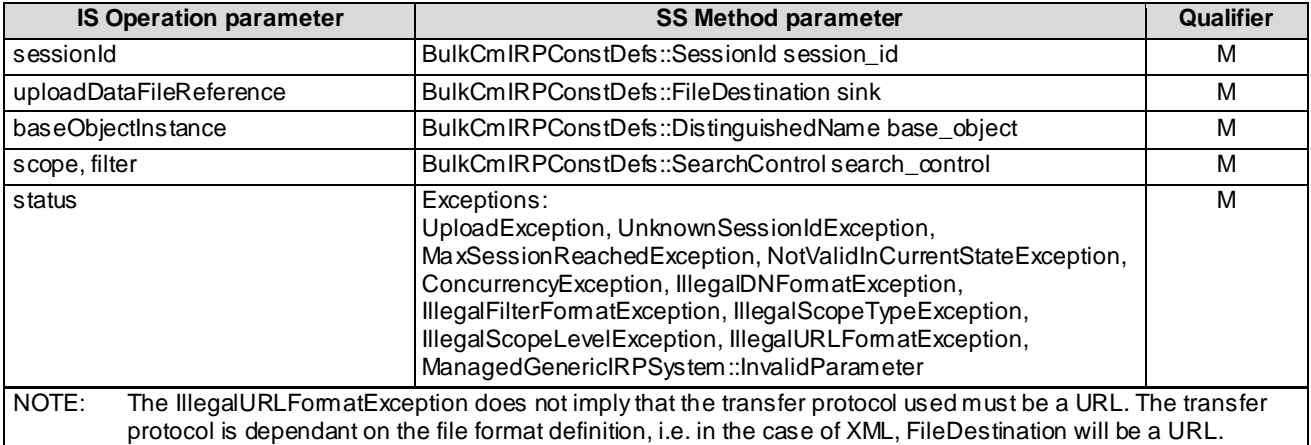

#### **Table 4: Mapping from IS upload parameters to SS equivalents**

#### **Table 5: Mapping from IS download parameters to SS equivalents**

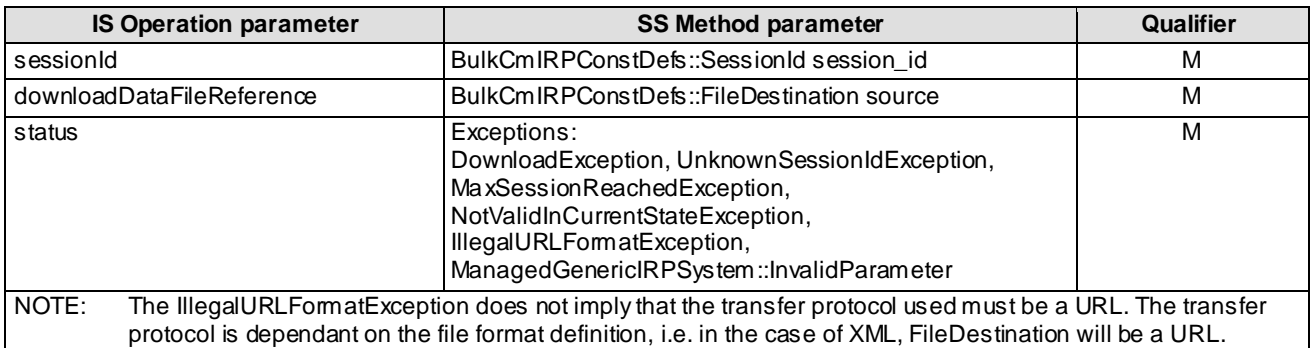

#### **Table 6: Mapping from IS activate parameters to SS equivalents**

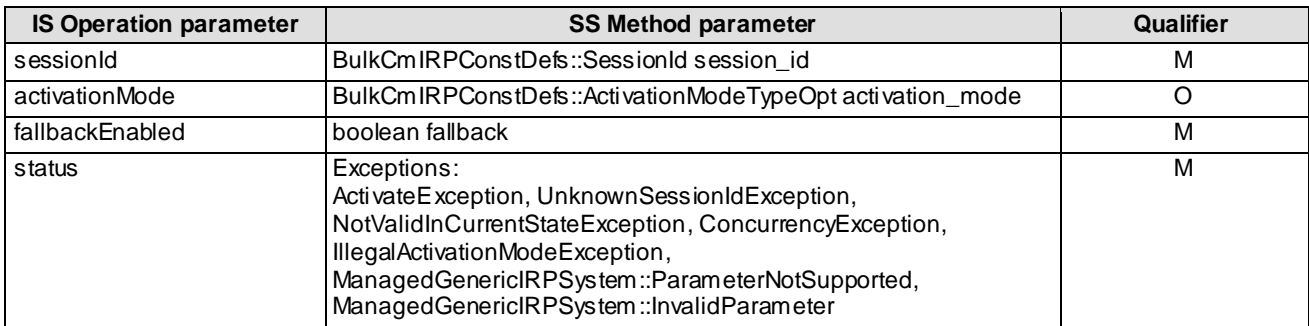

### **Table 7: Mapping from IS fallback parameters to SS equivalents**

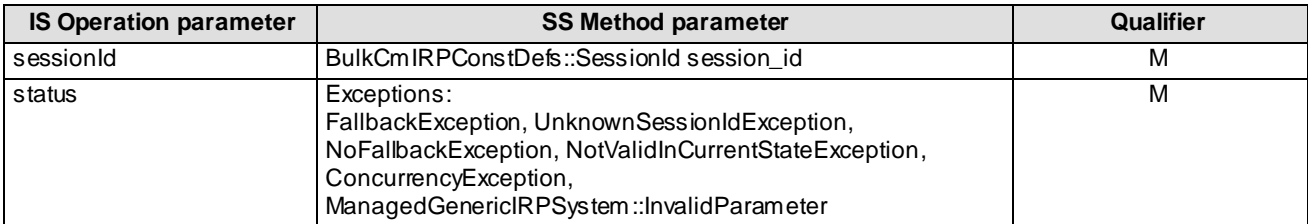

#### **Table 8: Mapping from IS abortSessionOperation parameters to SS equivalents**

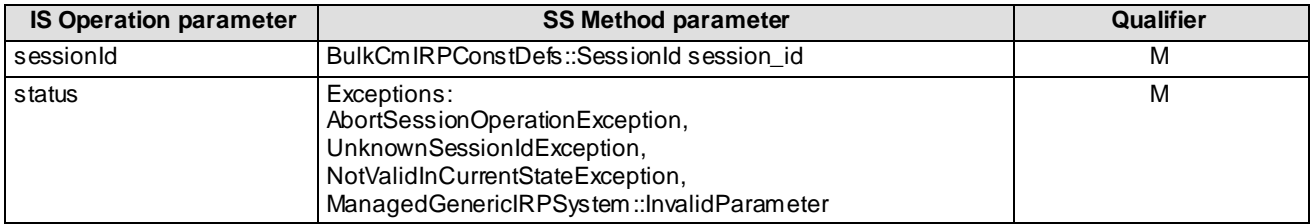

#### **Table 9: Mapping from IS getSessionIds parameters to SS equivalents**

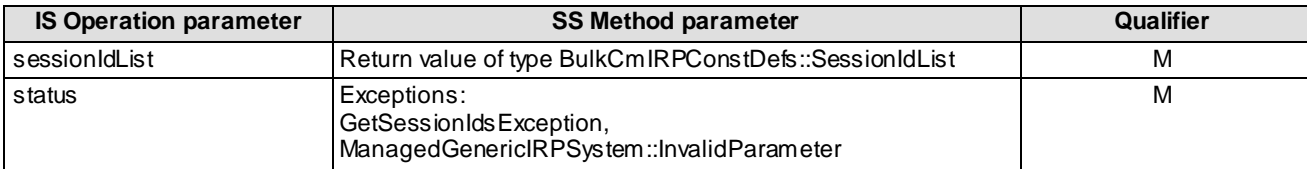

#### **Table 10: Mapping from IS getSessionStatus parameters to SS equivalents**

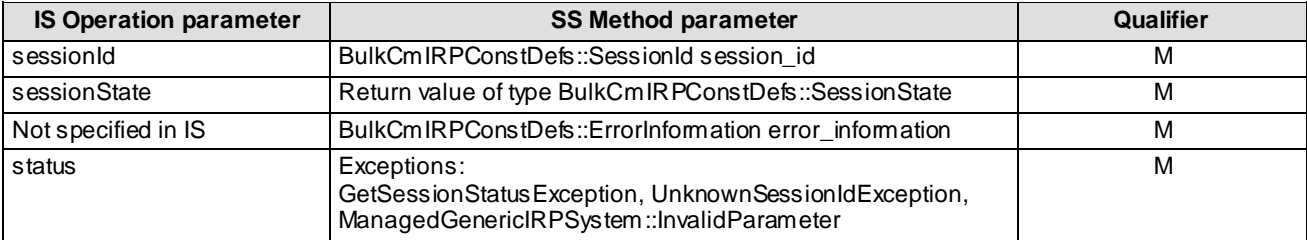

#### **Table 11: Mapping from IS getSessionLog parameters to SS equivalents**

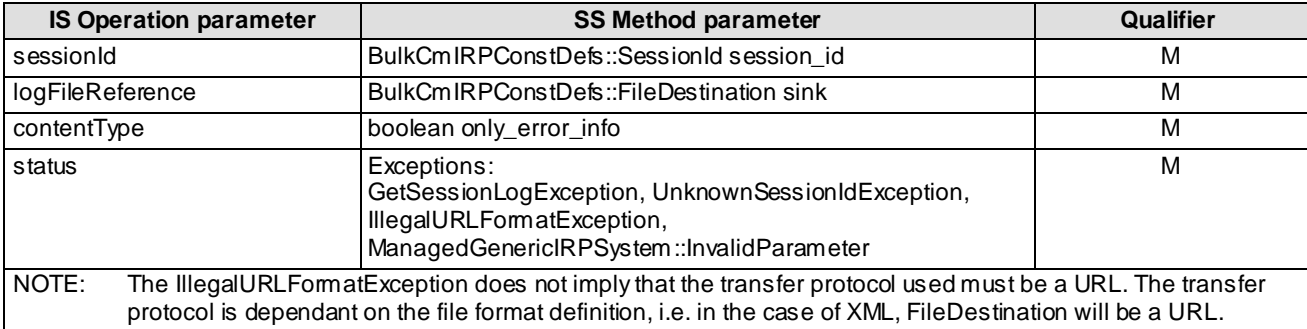

### **Table 12: Mapping from IS getBulkCmIRPVersion parameters to SS equivalents**

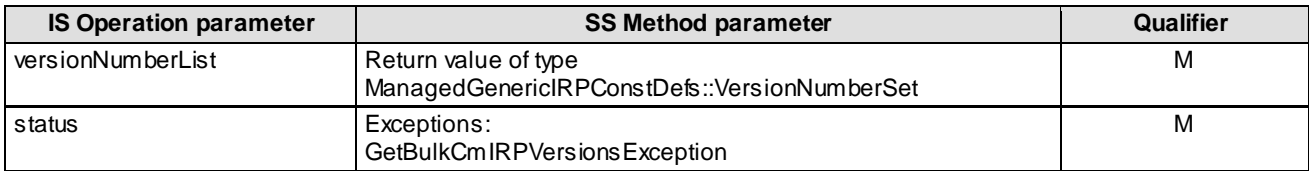

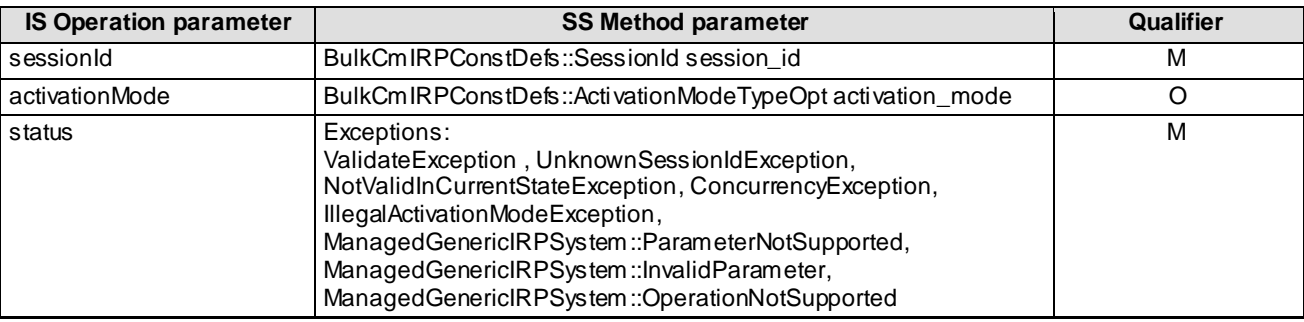

#### **Table 13: Mapping from IS validate parameters to SS equivalents**

#### **Table 14: Mapping from IS preactivate parameters to SS equivalents**

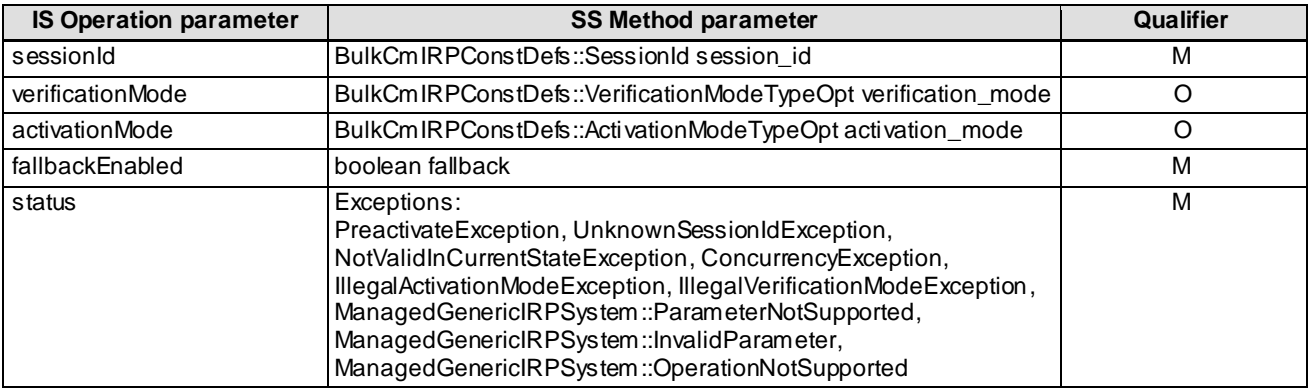

#### **Table 15: Mapping from IS getOperationProfile parameters to SS equivalents**

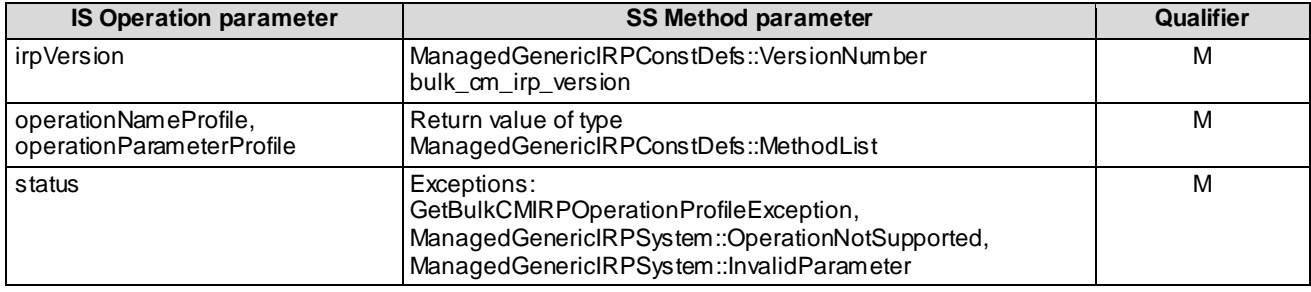

### **Table 16: Mapping from IS getNotificationProfile parameters to SS equivalents**

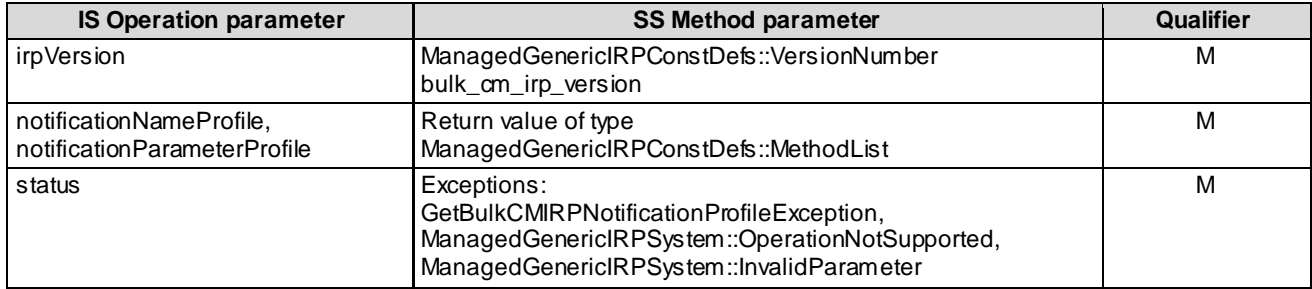

# 4.4 Notification parameter mapping

Reference 3G TS 32.612 [3] defines semantics of parameters carried in notifications. The following tables indicate the mapping of these parameters to their OMG CORBA Structured Event (defined in OMG Notification Service [6]) equivalents. The composition of OMG Structured Event, as defined in the OMG Notification Service [6], is:

```
Header
       Fixed Header
            domain_name
            type_name
            event_name
       Variable Header
Body
       filterable_body_fields
      remaining body
```
The following tables list all OMG Structured Event attributes in the second column. The first column identifies the Bulk CM IRP: IS [3] defined notification parameters.

| <b>IS Parameter</b>                           | <b>OMG CORBA</b><br><b>Structured Event</b> | Qualifier | <b>Comment</b>                                                                                                    |
|-----------------------------------------------|---------------------------------------------|-----------|----------------------------------------------------------------------------------------------------|
|                                               | <b>Attribute</b>                            |           |                                                                                                    |
| There is no<br>corresponding IS<br>attribute. | domain_name                                 | M         | It carries the IRP document version number string. See sub-<br>clause 3.3.<br>It indicates the syntax and semantics of the Structured Event<br>as defined by this specification.                                 |
| notificationType                              | type_name                                   | M         | It carries the string NOTIFY_GET_SESSION_LOG_ENDED.                                                                                                    |
| sessionLogStatus                              | event_name                                  | M         | It carries either the string<br>GET_SESSION_LOG_COMPLETED_SUCCESSFULLY or<br>GET_SESSION_LOG_COMPLETED_UNSUCCESSFULLY.<br>In the case of the latter, the NV pair indicating<br>ERROR_INFORMATION may be present. |
| There is no<br>corresponding IS<br>attribute. | Variable Header                             |           |                                                                                                    |
| managedObjectClass,<br>managedObjectInstance  | One NV pair of<br>filterable_body_fields    | M         | NV stands for name-value pair. Order arrangement of NV<br>pairs is not significant. The name of NV-pair is always<br>encoded in string.<br>Name of NV pair is the MAN AGED_OBJECT_INSTANCE of                    |
|                                               |                                             |           | interface AttributeNameValue of module<br>NotificationIRPConstDefs.                                                                                                    |
|                                               |                                             |           | Value of NV pair is a string. See encoding of this string in<br>$[5]$ .<br>These are attributes of Header defined in the IS.                                                                                     |
| notificationId                                | One NV pair of<br>remaining body            | M         | Name of NV pair is the NOTIFICATION_ID of interface<br>AttributeNameValue of module NotificationIRPConstDefs.                                                                                                    |
|                                               |                                             |           | Value of NV pair is a long.<br>This is an attribute of Header defined in the IS.                                                                                                    |
| eventTime                                     | One NV pair of<br>filterable_body_fields    | M         | Name of NV pair is the EVENT_TIME of interface<br>AttributeNameValue of module NotificationIRPConstDefs.                                                                                                    |
|                                               |                                             |           | Value of NV pair is a IRPTime.<br>This is an attribute of Header of the IS.                                                                                                    |

**Table 17: Mapping from IS notifyGetSessionLogEnded paramete rs to SS equivalents**

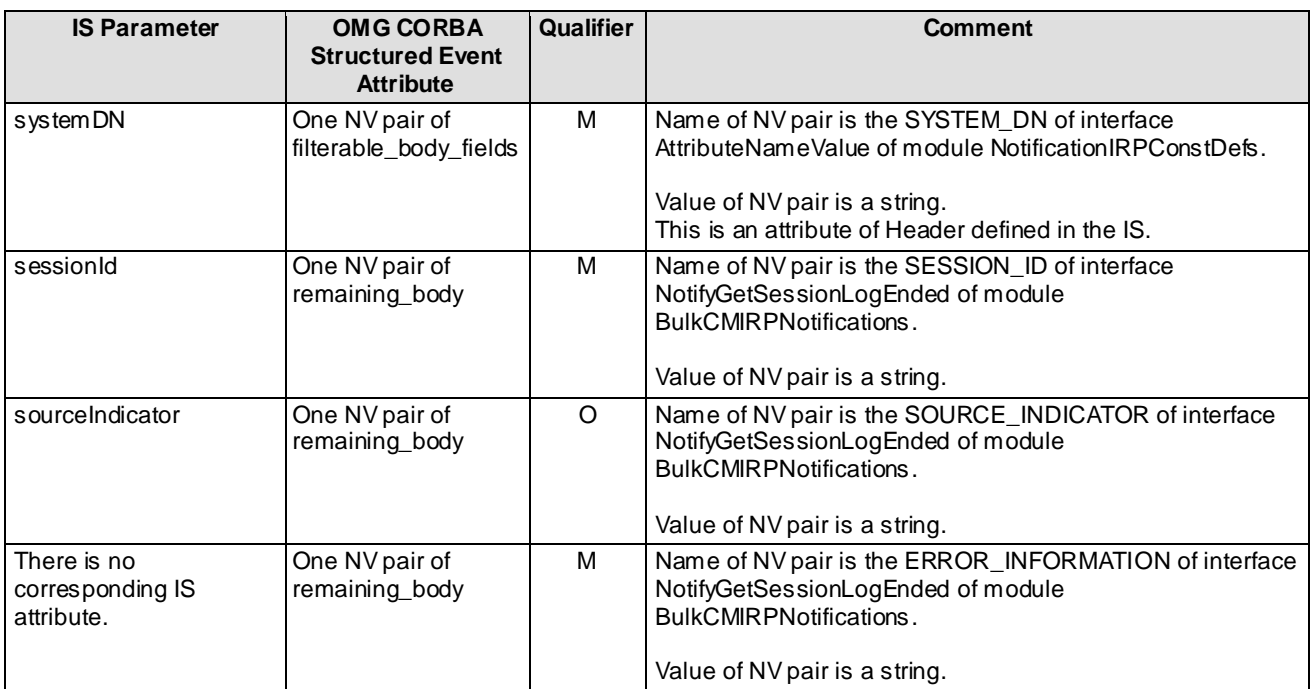

#### **IS Parameter OMG CORBA Structured Event attribute Qualifier Comment** There is no corresponding IS attribute. domain\_name  $\parallel$  M It carries the IRP document version number string. See sub-clause 3.3. It indicates the syntax and semantics of the Structured Event as defined by this specification. notificationType type\_name M It carries the string NOTIFY\_SESSION\_STATE\_CHANGED. This is an attribute of Header defined in the IS. sessionState event\_name M It carries one of the following: UPLOAD\_FAILED, UPLOAD\_COMPLETED, DOWNLOAD\_FAILED DOWNLOAD\_COMPLETED, ACTIVATION\_FAILED, ACTIVATION\_PARTLY\_REALISED, ACTIVATION\_COMPLETED, FALLBACK\_FAILED, FALLBACK\_PARTLY\_REALISED, FALLBACK\_COMPLETED, VALIDATION\_FAILED, VALIDATION\_COMPLETED, PREACTIVATION\_FAILED, PREACTIVATION\_PARTLY\_REALISED, PREACTIVATION\_COMPLETED. In the case of XXX\_FAILED and XXX\_PARTLY\_REALISED, the NV pair indicating ERROR\_INFORMATION may be present. There is no corresponding IS attribute. Variable Header managedObjectClass, managedObjectInstance One NV pair of filterable\_body\_fields M NV stands for name-value pair. Order arrangement of NV pairs is not significant. The name of NV-pair is always encoded in string. Name of NV pair is the MANAGED\_OBJECT\_INSTANCE of interface AttributeNameValue of module NotificationIRPConstDefs. Value of NV pair is a string. See encoding of this string in [5]. These are attributes of Header defined in the IS. notificationId | One NV pair of remaining\_body M Name of NV pair is the NOTIFICATION\_ID of interface AttributeNameValue of module NotificationIRPConstDefs. Value of NV pair is a long. This is an attribute of Header defined in the IS. eventTime One NV pair of filterable\_body\_fields M Name of NV pair is the EVENT TIME of interface AttributeNameValue of module NotificationIRPConstDefs. Value of NV pair is a IRPTime. This is an attribute of Header of the IS.

#### **Table 18: Mapping from IS notifySessionStateChanged parameters to SS equivalents**

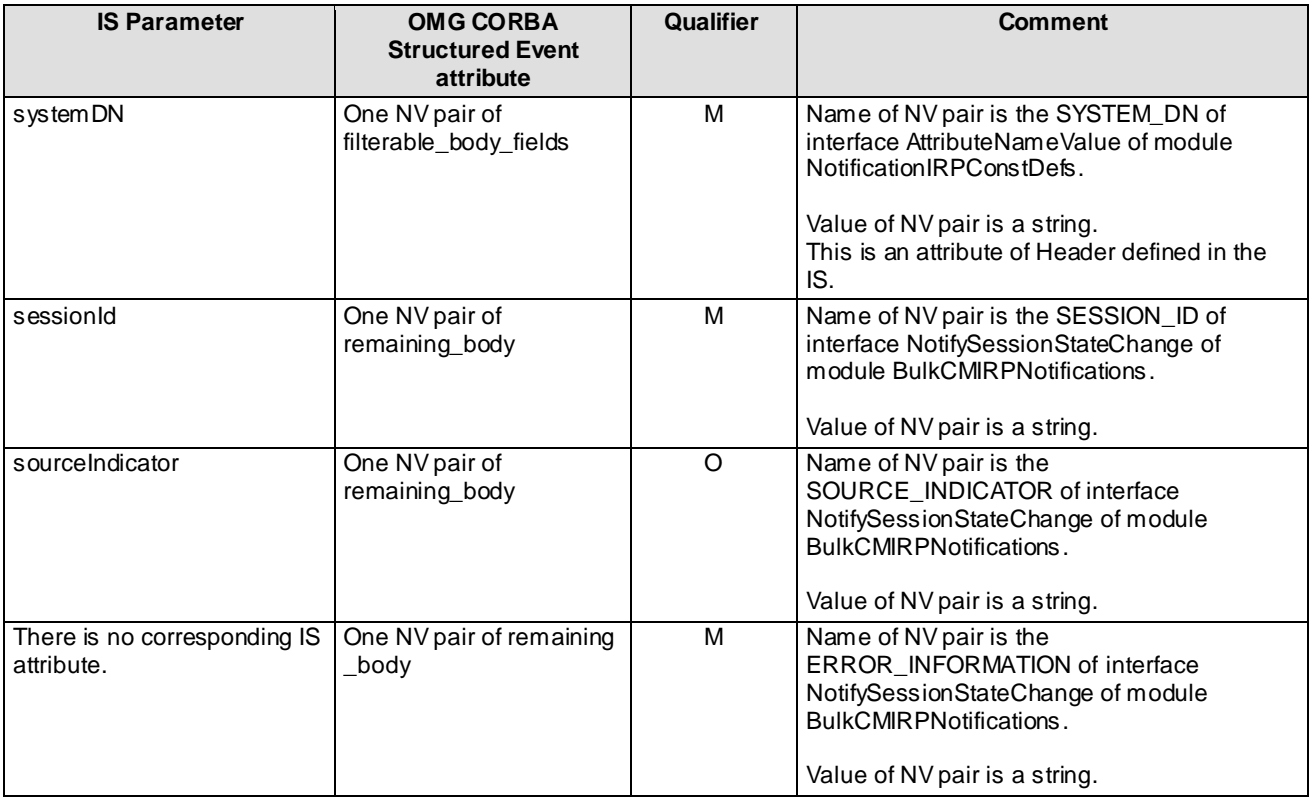

# 4.5 Two modes of operations

The upload, download, validate, preactivate, activate, get\_session\_log, and fallback are methods that use asynchronous mode of operation. The IRPManager uses the methods to request a task to be done. The IRPAgent, via the method return, indicates that it has understood the request and has begun to perform the task requested. When the IRPAgent has completed the requested task, either successfully or not, the IRPAgent will emit a notification, e.g., notifySessionStateChanged() defined in IS level and mapped to push() in SS level, to indicate the completion status of the requested task. If the IRPManager has subscribed (e.g., via the attach\_push() of Notification IRP) for notifications, then the IRPManager will receive the notification.

The start\_session, end\_session, abort\_session\_operation, get\_session\_status, get\_session\_ids,

get\_bulk\_CM\_IRP\_operation\_profile, get\_bulk\_CM\_IRP\_notification\_profile and g et\_bulkCM\_IRP\_version are methods that use synchronous mode of operation. The IRPManager uses these methods to request some information or a task to be done. The IRPAgent performs the requested task and, via the method return, indicates the requested information or if the requested task has completed successfully or not.

# 4.6 Mapping from IS State Names to SS equivalents

State names, as defined in the IS part of Bulk CM, consists of two sub-parts in this SS, namely SubPhase and SubState. The table below shows the mapping between these substates and the IS state name. All combinations of SubPhase and SubState not described below are considered invalid.

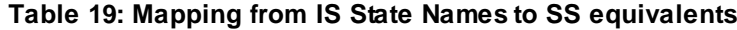

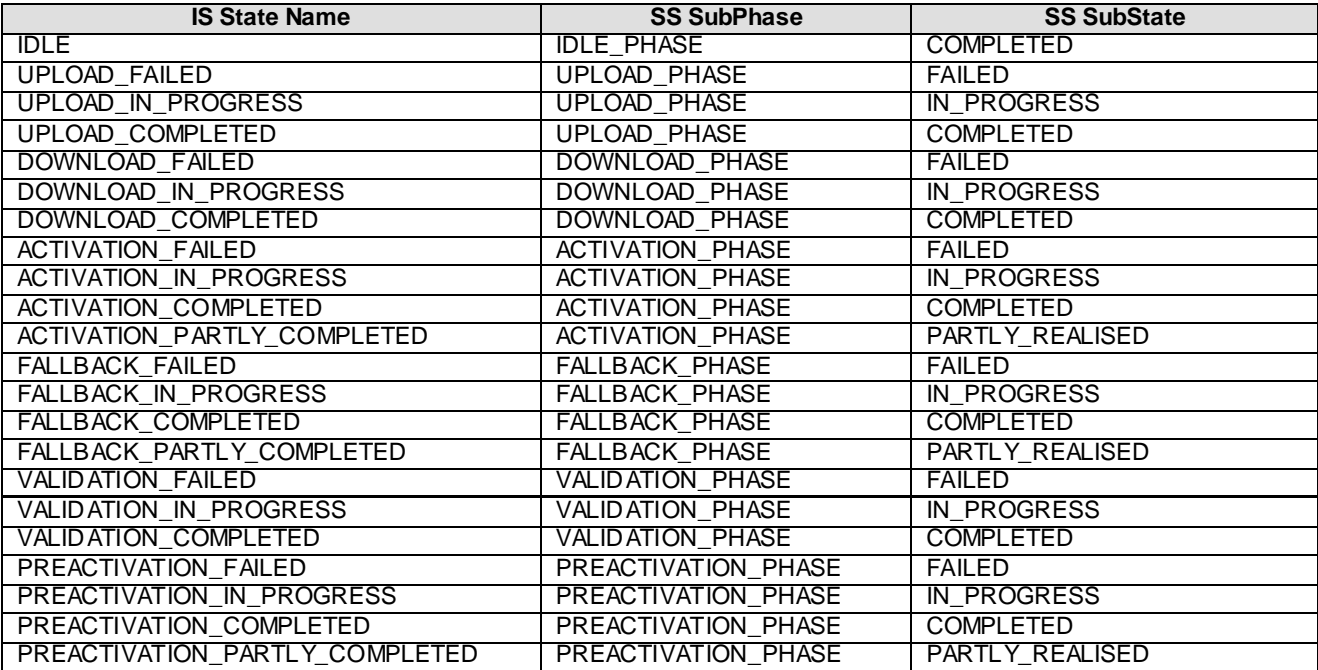

# 4.7 Package Mapping

The Bulk CM IRP: IS (3GPP TS 32.612 [3]) clause 7 specifies packages of capabilities. The IS-defined packages are mapped into IDL module constructs. Specifically:

- The operations named in the IS-defined packages Simple Upload, Controlled Upload and Controlled Upload & Provisioning are mapped to methods in SimpleUploadBulkCMIRSystem::SimpleUploadBulkCMIRP, ControlledUploadBulkCMIRPSystem::ControlledUploadBulkCMIRP and BulkCmIRPSystem::BulkCmIRP respectively (see clause A.2).
- The notifications named in the IS-defined Simple Upload, Controlled Upload and Controlled Upload & Provisioning are mapped to SS Interfaces defined in IDL module BulkCMIRPNotifications (see clause A.3).

# 5 BulkCMIRPNotifications Interface

OMG CORBA Notification push operation is used to realise the notification of BulkCMIRPNotifications. All the notifications in this interface are implemented using this push\_structured\_event method.

### 5.1 Method push (M)

module CosNotifyComm {

…

Interface SequencePushConsumer : NotifyPublish { void push\_structured\_events(

in CosNotification::EventBatch notifications)

raises( CosEventComm::Disconnected);

…

}; // SequencePushConsumer

}; // CosNotifyComm

…

- NOTE 1: The push\_structured\_events method takes an input parameter of type EventBatch as defined in the OMG CosNotification module (OMG Notification Service [6]). This data type is the same as a sequence of Structured Events. Upon invocation, this parameter will contain a sequence of Structured Events being delivered to IRPManager by IRPAgent to which it is connected.
- NOTE 2: The maximum number of events that will be transmitted within a single invocation of this operation is controlled by IRPAgent wide configuration parameter.
- NOTE 3: The amount of time the supplier (IRPAgent) of a sequence of Structured Events will accumulate individual events into the sequence before invoking this operation is controlled by IRPAgent wide configuration parameter as well.
- NOTE 4: IRPAgent may push EventBatch with only one Structured Event.

# Annex A (normative): IDL Specifications

# A.1 IDL specification (file name BulkCmIRPConstDefs.idl)

```
//File: BulkCmIRPConstDefs.idl
#ifndef _BULK_CM_IRP_CONST_DEFS_IDL_
#define _BULK_CM_IRP_CONST_DEFS_IDL_
// This statement must appear after all include statements
#pragma prefix "3gppsa5.org"
/* ## Module: BulkCmIRPConstDefs
This module contains type definitions for the Bulk CM IRP
================================================================
*/
module BulkCmIRPConstDefs
{
/ *
    This block identifies the notification types defined by
    this Bulk CM IRP version.
    This string is used in the second field of the Structured
    Event.
    */
    interface NotificationType
    {
      const string NOTIFY SESSION STATE CHANGED = "x1";
      const string NOTIFY GET SESSION LOG ENDED = "x2";
    };
    /*
    This block assigns value for the name of the NV of the Structured Event.
    */
    interface AttributeNameValue
    {
      const string SESSION ID = "k";
       const string SOURCE_INDICATOR = "m";
      const string ERROR INFORMATION = "n";
    };
    /*
    This block defines all possible values for sessionState.
   One of these strings appear in the event name of the
    Structured Event of notifySessionStateChanged notification.
    */
    interface SessionStateChangeNotification
    {
      const string UPLOAD FAILED = "x1";
      const string UPLOAD COMPLETED = "x2";
      const string DOMNLOAD_FAILED = "x3";const string DOWNLOAD COMPLETED = "x4";
      const string ACTIVATION FAILED = "x5";
      const string ACTIVATIONPARTLY<sub>REALISED</sub> = "x6";
      const string ACTIVATION COMPLETED = "x7";
      const string FALLBACK FAILED = "x8";
const string FALLBACK PARTLY REALISED = "x9";
const string FALLBACK COMPLETED = "x10";
       const string VALIDATION_FAILED = "x11";
      const string VALIDATION_COMPLETED = "x12";
      const string PREACTIVATION FAILED = "x13";
      const string PREACTIVATION PARTLY REALISED = "x14";
      const string PREACTIVATION COMPLETED = "x15";
    };
   /*
    This block defines all possible values for sessionLogStatus
    One of these strings appear in the event_name of the Structured
    Event of notifyGetSessionLogEnded notification.
    */
    interface LogStateNotification
    {
```
const string GET SESSION LOG COMPLETED SUCCESSFULLY =  $"x1"$ ; const string GET\_SESSION\_LOG\_COMPLETED\_UNSUCESSFULLY = "x2"; };  $/$ \* For each started configuration session a unique identifier is generated by the IRPManager. An sessionId can not be used for an upload if it is already in use of a download configuration and vice versa. \*/ typedef string SessionId;  $/$  \* This string field is used in order to provide additional error information if an operation has failed. \*/ typedef string ErrorInformation;  $/$ \* Defines the different subphases of a configuration session e.g. thus it is easy to implement a detection of an upload or a download/activate session. \*/ enum SubPhase {IDLE\_PHASE, DOWNLOAD\_PHASE, UPLOAD\_PHASE, ACTIVATION\_PHASE, FALLBACK PHASE, PREACTIVATION PHASE, VALIDATION PHASE}; /\* Defines the different substates of a configuration session. This includes the transition state as well. \*/ enum SubState {COMPLETED, FAILED, PARTLY REALISED, IN PROGRESS};  $/$ \* Defines state of a configuration session with the phase and the substate of the configuration. \*/ struct SessionState { SubPhase sub phase; SubState sub state; }; /\* Contains the list of all current sessionIds \*/ typedef sequence <SessionId> SessionIdList; /\* Specifies a complete destination path (including filename). \*/ typedef string FileDestination; /\* The format of Distinguished Name is specified in the Naming Conventions for Managed Objects; TS 32.300. e.g. "SubNetwork=10001,ManagedElement=400001" identifies a ManagedElement instance of the object model. \*/ typedef string DistinguishedName;  $/$  \* Used within the upload method to give filter critera \*/ typedef string Filter; /\* Defines the kind of scope to use in a search together with SearchControl.level, in a SearchControl value. SearchControl.level is always >= 0. If a level is bigger than the depth of the tree there will be no exceptions thrown. \*/ enum ScopeType {BASE\_ONLY, BASE\_NTH\_LEVEL, BASE\_SUBTREE, BASE\_ALL}; /\* Controls the searching for MOs during upload, and contains: the type of scope ("type" field), the level of scope ("level" field), the filter ("filter " field), The type and level fields are mandatory.

```
 The filter field is mandatory (The filter will have to be
 set to an empty string if it has no other value).
 */
 struct SearchControl
 {
    ScopeType type;
   unsigned long level;
  Filter filter;
 };
 /*
 This indicates how the activation is executed, either with least service
 impact or least elapsed time.
 */
enum ActivationMode {LEAST SERVICE IMPACT, LEAST ELAPSED TIME};
 /*
This indicates the level of verification of bulk configuration data done,
 either full or limited checking.
 */
enum VerificationMode {FULL CHECKING, LIMITED CHECKING};
 /* ActivationModeTypeOpt is a type carrying an optional parameter.
 If the boolean is TRUE, the value is present.
 Otherwise, the value is absent.
 */
 union ActivationModeTypeOpt switch(boolean)
 {
  case TRUE: ActivationMode activation mode;
 };
 /* VerificationModeTypeOpt is a type carrying an optional parameter.
 If the boolean is TRUE, the value is present.
 Otherwise, the value is absent.
 */
 union VerificationModeTypeOpt switch(boolean)
 {
  case TRUE: VerificationMode verification mode;
 };
```

```
};
```

```
#endif // _BULK_CM_IRP_CONST_DEFS_IDL_
```
# A.2 IDL specification (file Name BulkCMIRPSystem.idl)

```
//File: BulkCMIRPSystem.idl
#ifndef _BULK_CM_IRP_SYSTEM_IDL_
#define _BULK_CM_IRP_SYSTEM_IDL_
#include <BulkCmIRPConstDefs.idl>
#include <ManagedGenericIRPConstDefs.idl>
#include <ManagedGenericIRPSystem.idl>
// This statement must appear after all include statements
#pragma prefix "3gppsa5.org"
/* ## Module: BulkCmIRPSystem
This module implements capabilities of Bulk CM IRP.
================================================================
*/
module BulkCmIRPSystem
{
   /*
   The request cannot be processed due to a situation of concurrency.
    E.g. two concurrent activation requests involving the same ManagedElement
    instance. The semantics carried in reason is outside the scope of this IRP.
    */
   exception ConcurrencyException { string reason; };
/ *
    The provided filter is malformed or invalid. The semantics carried in reason
    is outside the scope of this IRP.
    */
   exception IllegalFilterFormatException { string reason; };
/ *
    The provided Distinguished Name is malformed or invalid. The semantics
    carried in reason is outside the scope of this IRP.
    */
   exception IllegalDNFormatException { string reason; };
/ *
    The provided scope type is illegal. The semantics carried in reason is
    outside the scope of this IRP.
    */
   exception IllegalScopeTypeException { string reason; };
    /*
    The provided scope level is illegal. The semantics carried in reason is
    outside the scope of this IRP.
    */
   exception IllegalScopeLevelException { string reason; };
    /*
    The request cannot be processed because no fallback data is available, i.e.
    fallback capability was previously not asked for.
    */
   exception NoFallbackException {};
    /*
    The provided sessionId value is already used for another configuration
    session. The semantics carried in reason is outside the scope of this IRP.
    */
   exception SessionIdInUseException { string reason; };
/ *
    The provided URL is malformed or invalid. The semantics carried in reason is
    outside the scope of this IRP.
    */
   exception IllegalURLFormatException{ string reason; };
/ *
   The provided sessionId value does not identify any existing configuration
    session.
    */
   exception UnknownSessionIdException {};
/ *
    The request cannot be processed because it is not valid in the current state
```
 of the configuration session. \*/ exception NotValidInCurrentStateException { BulkCmIRPConstDefs::SessionState current\_state; };  $/$  \* The request cannot be processed because the maximum number of simultaneously running configuration sessions has been reached. The semantics carried in reason is outside the scope of this IRP. \*/ exception MaxSessionReachedException { string reason; };  $/$  \* The provided ActivationMode type is illegal. The semantics carried in reason is outside the scope of this IRP. \*/ exception IllegalActivationModeException { string reason; }; /\* The provided VerificationMode type is illegal. The semantics carried in reason is outside the scope of this IRP. \*/ exception IllegalVerificationModeException { string reason; };  $/$ \* System otherwise fails to complete the operation. System can provide reason to qualify the exception. The semantics carried in reason is outside the scope of this IRP. \*/ exception GetBulkCmIRPVersionsException { string reason; }; exception UploadException { string reason; }; exception DownloadException { string reason; }; exception ActivateException { string reason; }; exception ValidateException { string reason; }; exception PreactivateException { string reason; }; exception GetBulkCMIRPOperationProfileException { string reason; }; exception GetBulkCMIRPNotificationProfileException { string reason; }; exception GetSessionLogException { string reason; }; exception StartSessionException { string reason; }; exception GetSessionStatusException { string reason; }; exception FallbackException { string reason; }; exception EndSessionException { string reason; }; exception AbortSessionOperationException { string reason; }; exception GetSessionIdsException { string reason; }; /\* Defines the System interface of a EM. It defines all methods which are necessary to control a configuration session from a IRPManager. \*/ interface BulkCmIRP { /\* Return the list of all supported Bulk CM IRP versions. \*/ ManagedGenericIRPConstDefs::VersionNumberSet get\_bulk\_cm\_irp\_versions (  $\overline{\phantom{a}}$  raises (GetBulkCmIRPVersionsException); /\* Return the list of all supported operations and their supported parameters for a specific BulkCM IRP version. \*/ ManagedGenericIRPConstDefs::MethodList get\_bulk\_cm\_irp\_operation\_profile ( in ManagedGenericIRPConstDefs::VersionNumber bulk\_cm\_irp\_version  $\overline{\phantom{a}}$  raises (GetBulkCMIRPOperationProfileException, ManagedGenericIRPSystem::OperationNotSupported, ManagedGenericIRPSystem::InvalidParameter); /\* Return the list of all supported notifications and their supported parameters for a specific BulkCM IRP version. \*/ ManagedGenericIRPConstDefs::MethodList get\_bulk\_cm\_irp\_notification\_profile  $\sim$  (

```
 in ManagedGenericIRPConstDefs::VersionNumber bulk_cm_irp_version
       )
       raises (GetBulkCMIRPNotificationProfileException,
               ManagedGenericIRPSystem::OperationNotSupported,
               ManagedGenericIRPSystem::InvalidParameter);
 /*
       Uploads a configuration from the subnetwork. The result is put in a
       configuration data file in an area specified by the IRPManager.
       The MIB of the subnetwork is iterated by means of containment search,
       using a SearchControl to control the search and the returned results.
       All MOs in the scope constitutes a set that the filter works on.
       In case of a concurrent running session the function will
       return an exception. If the value of the given baseObject or Filter
       does not exist then this asynchronous error condition will be notified.
       */
       void upload (
          in BulkCmIRPConstDefs::SessionId session_id,
          in BulkCmIRPConstDefs::FileDestination sink,
          in BulkCmIRPConstDefs::DistinguishedName base_object,
          in BulkCmIRPConstDefs::SearchControl search_control
\overline{\phantom{a}} raises (UploadException, UnknownSessionIdException,
               MaxSessionReachedException, NotValidInCurrentStateException,
               ConcurrencyException,
               IllegalDNFormatException, IllegalFilterFormatException,
               IllegalScopeTypeException, IllegalScopeLevelException,
               IllegalURLFormatException,
               ManagedGenericIRPSystem::InvalidParameter);
       /*
       Indicates the EM that it can download a configuration data file from
       a given configuration data file storage area. The EM will check the
       consistence of the configuration data and the software compatibilty.
       */
       void download (
          in BulkCmIRPConstDefs::SessionId session_id,
          in BulkCmIRPConstDefs::FileDestination source
      \lambda raises (DownloadException, UnknownSessionIdException,
               MaxSessionReachedException, NotValidInCurrentStateException,
               IllegalURLFormatException,
               ManagedGenericIRPSystem::InvalidParameter);
       /*
       Activates a previously downloaded and sucessfully parsed configuration
       inside a session. This means that the configuration will be introduced
       in the live sub-network. In case of a concurrent running session
       the function will return an exception.
       */
       void activate (
          in BulkCmIRPConstDefs::SessionId session_id,
          in BulkCmIRPConstDefs::ActivationModeTypeOpt activation_mode,
          in boolean fallback
\overline{\phantom{a}} raises (ActivateException, UnknownSessionIdException,
               NotValidInCurrentStateException, ConcurrencyException,
               IllegalActivationModeException,
               ManagedGenericIRPSystem::ParameterNotSupported,
               ManagedGenericIRPSystem::InvalidParameter);
       /*
       Uploads a log from the subnetwork which is usally used for error
       analysis. The log is put in a logfile in the filesystem which can
       be accessed by the EM. If there are no log entries an empty log file
       is uploaded.
       */
       void get_session_log (
          in BulkCmIRPConstDefs::FileDestination sink,
          in BulkCmIRPConstDefs::SessionId session_id,
          in boolean only_error_info
\overline{\phantom{a}} raises (GetSessionLogException, UnknownSessionIdException,
               IllegalURLFormatException,
               ManagedGenericIRPSystem::InvalidParameter);
 /*
       Creates an instance of the configuration session state machine. The
```
 IDLE\_PHASE & COMPLETED is notified \*/ void start\_session ( in BulkCmIRPConstDefs::SessionId session\_id  $\overline{\phantom{a}}$  raises (StartSessionException, SessionIdInUseException, MaxSessionReachedException, ManagedGenericIRPSystem::InvalidParameter); /\* Returns the state of a configuration session. \*/ BulkCmIRPConstDefs::SessionState get\_session\_status ( in BulkCmIRPConstDefs::SessionId session\_id, out BulkCmIRPConstDefs::ErrorInformation error\_information  $\lambda$  raises (GetSessionStatusException, UnknownSessionIdException, ManagedGenericIRPSystem::InvalidParameter); /\* Actives a fallback area. Each time a configuration is activated a fallback area can be created, s. activate parameter. This area is backup of the complete configuration which can be restored by this method. The process is as follows: 1. When the method activate  $(\ldots, \ldots, T$ RUE) is used, a copy of the valid area is taken before the activation of the new planned data has started. Only one fallback area can exists at a time for a specific scope of the subnetwork. 2. When a fallback area is avilable and triggered by this method, the previous valid area is replaced with the data stored in the fall back area. If the EM detects that the former configuration has never been changed it returns an exception because it does not trigger an activation of the former data. \*/ void fallback ( in BulkCmIRPConstDefs::SessionId session\_id ) raises (FallbackException, UnknownSessionIdException, NoFallbackException, NotValidInCurrentStateException, ConcurrencyException, ManagedGenericIRPSystem::InvalidParameter); /\* The IRPManager invokes this operation to delete all its temporary entities and the related sessionId which belong to the scope of a configuration session. This includes the related error and log informationen too. \*/ void end\_session ( in BulkCmIRPConstDefs::SessionId session\_id ) raises (EndSessionException, UnknownSessionIdException, NotValidInCurrentStateException, ManagedGenericIRPSystem::InvalidParameter); /\* The IRPManager invokes this operation to abort an active operation during a configuration session. It is only effecting a configuration session in state IN PROGRESS. In this case the current session task is interrupted, e.g. the activating in progress, using best effort strategy, and a state change is notified \*/ void abort\_session\_operation ( in BulkCmIRPConstDefs::SessionId session\_id  $\overline{\phantom{a}}$  raises (AbortSessionOperationException, UnknownSessionIdException, NotValidInCurrentStateException, ManagedGenericIRPSystem::InvalidParameter); /\* Returns a list all sessionIds of current running configuration sessions. \*/ BulkCmIRPConstDefs::SessionIdList get\_session\_ids (  $\overline{\phantom{a}}$  raises (GetSessionIdsException); /\* Validates previously downloaded bulk configuration data inside a session.

};

{

```
 Detects errors in the data prior to requesting preactivation or
       activation.
       */
       void validate (
          in BulkCmIRPConstDefs::SessionId session_id,
          in BulkCmIRPConstDefs::ActivationModeTypeOpt activation_mode
      \lambda raises (ValidateException, UnknownSessionIdException,
                  NotValidInCurrentStateException, ConcurrencyException,
                 IllegalActivationModeException,
                 ManagedGenericIRPSystem::ParameterNotSupported,
                 ManagedGenericIRPSystem::InvalidParameter,
                  ManagedGenericIRPSystem::OperationNotSupported);
       /*
       Preactivates previously downloaded bulk configuration data inside a
       session. This operation validates configuration data changes in the
       context of the current data and pre-processes the configuration data
       changes.
       */
       void preactivate (
          in BulkCmIRPConstDefs::SessionId session_id,
          in BulkCmIRPConstDefs::VerificationModeTypeOpt verification_mode,
          in BulkCmIRPConstDefs::ActivationModeTypeOpt activation_mode,
          in boolean fallback
       )
       raises (PreactivateException, UnknownSessionIdException,
 NotValidInCurrentStateException, ConcurrencyException,
 IllegalActivationModeException, IllegalVerificationModeException,
               ManagedGenericIRPSystem::ParameterNotSupported,
               ManagedGenericIRPSystem::InvalidParameter,
               ManagedGenericIRPSystem::OperationNotSupported);
    };
module SimpleUploadBulkCMIRPSystem
   exception GetSimpleUploadBulkCmIRPVersionsException { string reason; };
    exception GetSimpleUploadBulkCMIRPOperationProfileException
       { string reason; };
    exception GetSimpleUploadBulkCMIRPNotificationProfileException
       { string reason; };
    interface SimpleUploadBulkCMIRP
    {
       /*
       Return the list of all supported Bulk CM IRP versions.
       */
       ManagedGenericIRPConstDefs::VersionNumberSet
          get_simple_upload_bulk_cm_irp_versions (
\overline{\phantom{a}} raises (GetSimpleUploadBulkCmIRPVersionsException);
       /*
       Return the list of all supported operations and their supported
       parameters for a specific BulkCM IRP version.
 */
       ManagedGenericIRPConstDefs::MethodList
         get simple upload bulk cm irp operation profile (
             in ManagedGenericIRPConstDefs::VersionNumber bulk_cm_irp_version
      \lambda raises (GetSimpleUploadBulkCMIRPOperationProfileException,
               ManagedGenericIRPSystem::OperationNotSupported,
               ManagedGenericIRPSystem::InvalidParameter);
       /*
       Return the list of all supported notifications and their supported
       parameters for a specific BulkCM IRP version.
       */
      ManagedGenericIRPConstDefs::MethodList
          get_simple_upload_bulk_cm_irp_notification_profile
       (
          in ManagedGenericIRPConstDefs::VersionNumber bulk_cm_irp_version
\overline{\phantom{a}} raises (GetSimpleUploadBulkCMIRPNotificationProfileException,
               ManagedGenericIRPSystem::OperationNotSupported,
```
{

```
 ManagedGenericIRPSystem::InvalidParameter);
 /*
       Uploads a configuration from the subnetwork. The result is put in a
       configuration data file in an area specified by the IRPManager.
       The MIB of the subnetwork is iterated by means of containment search,
       using a SearchControl to control the search and the returned results.
       All MOs in the scope constitutes a set that the filter works on.
       In case of a concurrent running session the function will
       return an exception. If the value of the given baseObject or Filter
       does not exist then this asynchronous error condition will be notified.
 */
       void upload (
          in BulkCmIRPConstDefs::SessionId session_id,
          in BulkCmIRPConstDefs::FileDestination sink,
          in BulkCmIRPConstDefs::DistinguishedName base_object,
          in BulkCmIRPConstDefs::SearchControl search_control
\overline{\phantom{a}} raises (
          BulkCmIRPSystem::UploadException,
          BulkCmIRPSystem::UnknownSessionIdException,
          BulkCmIRPSystem::MaxSessionReachedException,
          BulkCmIRPSystem::NotValidInCurrentStateException,
          BulkCmIRPSystem::ConcurrencyException,
          BulkCmIRPSystem::IllegalDNFormatException,
          BulkCmIRPSystem::IllegalFilterFormatException,
          BulkCmIRPSystem::IllegalScopeTypeException,
          BulkCmIRPSystem::IllegalScopeLevelException,
          BulkCmIRPSystem::IllegalURLFormatException,
          ManagedGenericIRPSystem::InvalidParameter);
    };
}; // end of module SimpleUploadBulkCMIRPSystem
module ControlledUploadBulkCMIRPSystem
   exception GetControlledUploadBulkCmIRPVersionsException { string reason; };
   exception GetControlledUploadBulkCMIRPOperationProfileException
       { string reason; };
    exception GetControlledUploadBulkCMIRPNotificationProfileException
       { string reason; };
    interface ControlledUploadBulkCMIRP
    {
       /*
       Return the list of all supported Bulk CM IRP versions.
 */
       ManagedGenericIRPConstDefs::VersionNumberSet
         get controlled upload bulk cm irp versions (
\overline{\phantom{a}} raises (GetControlledUploadBulkCmIRPVersionsException);
       /*
       Return the list of all supported operations and their supported
       parameters for a specific BulkCM IRP version.
       */
       ManagedGenericIRPConstDefs::MethodList
          get_controlled_upload_bulk_cm_irp_operation_profile (
              in ManagedGenericIRPConstDefs::VersionNumber bulk cm irp version
       )
       raises (GetControlledUploadBulkCMIRPOperationProfileException,
               ManagedGenericIRPSystem::OperationNotSupported,
               ManagedGenericIRPSystem::InvalidParameter);
       /*
       Return the list of all supported notifications and their supported
       parameters for a specific BulkCM IRP version.
 */
       ManagedGenericIRPConstDefs::MethodList
          get_controlled_upload_bulk_cm_irp_notification_profile (
             in ManagedGenericIRPConstDefs::VersionNumber bulk_cm_irp_version
\overline{\phantom{a}} raises (GetControlledUploadBulkCMIRPNotificationProfileException,
               ManagedGenericIRPSystem::OperationNotSupported,
               ManagedGenericIRPSystem::InvalidParameter);
 /*
       Uploads a configuration from the subnetwork. The result is put in a
```
 configuration data file in an area specified by the IRPManager. The MIB of the subnetwork is iterated by means of containment search, using a SearchControl to control the search and the returned results. All MOs in the scope constitutes a set that the filter works on. In case of a concurrent running session the function will return an exception. If the value of the given baseObject or Filter does not exist then this asynchronous error condition will be notified. \*/ void upload ( in BulkCmIRPConstDefs::SessionId session\_id, in BulkCmIRPConstDefs::FileDestination sink, in BulkCmIRPConstDefs::DistinguishedName base\_object, in BulkCmIRPConstDefs::SearchControl search\_control  $\overline{\phantom{a}}$  raises ( BulkCmIRPSystem::UploadException, BulkCmIRPSystem::UnknownSessionIdException, BulkCmIRPSystem::MaxSessionReachedException, BulkCmIRPSystem::NotValidInCurrentStateException, BulkCmIRPSystem::ConcurrencyException, BulkCmIRPSystem::IllegalDNFormatException, BulkCmIRPSystem::IllegalFilterFormatException, BulkCmIRPSystem::IllegalScopeTypeException, BulkCmIRPSystem::IllegalScopeLevelException, BulkCmIRPSystem::IllegalURLFormatException, ManagedGenericIRPSystem::InvalidParameter); /\* Uploads a log from the subnetwork which is usally used for error analysis. The log is put in a logfile in the filesystem which can be accessed by the EM. If there are no log entries an empty log file is uploaded. \*/ void get\_session\_log ( in BulkCmIRPConstDefs::FileDestination sink, in BulkCmIRPConstDefs::SessionId session\_id, in boolean only\_error\_info  $\overline{\phantom{a}}$  raises ( BulkCmIRPSystem::GetSessionLogException, BulkCmIRPSystem::UnknownSessionIdException, BulkCmIRPSystem::IllegalURLFormatException, ManagedGenericIRPSystem::InvalidParameter); /\* Creates an instance of the configuration session state machine. The IDLE\_PHASE & COMPLETED is notified \*/ void start\_session ( in BulkCmIRPConstDefs::SessionId session\_id  $\overline{\phantom{a}}$  raises ( BulkCmIRPSystem::StartSessionException, BulkCmIRPSystem::SessionIdInUseException, BulkCmIRPSystem::MaxSessionReachedException, ManagedGenericIRPSystem::InvalidParameter); /\* Returns the state of a configuration session. \*/ BulkCmIRPConstDefs::SessionState get\_session\_status ( in BulkCmIRPConstDefs::SessionId session\_id, out BulkCmIRPConstDefs::ErrorInformation error\_information  $\overline{\phantom{a}}$  raises ( BulkCmIRPSystem::GetSessionStatusException, BulkCmIRPSystem::UnknownSessionIdException, ManagedGenericIRPSystem::InvalidParameter); /\* The IRPManager invokes this operation to delete all its temporary entities and the related sessionId which belong to the scope of a configuration session. This includes the related error and log informationen too. \*/ void end\_session ( in BulkCmIRPConstDefs::SessionId session\_id  $\overline{\phantom{a}}$ 

```
 raises (
     BulkCmIRPSystem::EndSessionException,
    BulkCmIRPSystem::UnknownSessionIdException,
    BulkCmIRPSystem::NotValidInCurrentStateException,
    ManagedGenericIRPSystem::InvalidParameter);
  /*
 The IRPManager invokes this operation to abort an active operation
 during a configuration session. It is only effecting
 a configuration session in state IN_PROGRESS. In this case the
current session task is interrupted, e.g. the activating in progress,
 using best effort strategy, and a state change is notified
 */
 void abort_session_operation (
    in BulkCmIRPConstDefs::SessionId session_id
 )
 raises (
    BulkCmIRPSystem::AbortSessionOperationException,
    BulkCmIRPSystem::UnknownSessionIdException,
    BulkCmIRPSystem::NotValidInCurrentStateException,
    ManagedGenericIRPSystem::InvalidParameter);
 /*
 Returns a list all sessionIds of current running configuration sessions.
 \star BulkCmIRPConstDefs::SessionIdList get_session_ids (
 )
 raises (
    BulkCmIRPSystem::GetSessionIdsException);
 };
```
}; // end of module ControlledUploadBulkCMIRPSystem

```
#endif // _BULK_CM_IRP_SYSTEM_IDL_
```

```
A.3 IDL specification (file name 
            "BulkCMIRPNotifications.idl")
//File: BulkCMNotifications.idl
#ifndef _BULK_CM_IRP_NOTIFICATIONS_IDL_
#define _BULK_CM_IRP_NOTIFICATIONS_IDL_
#include <NotificationIRPNotifications.idl>
#include <BulkCmIRPConstDefs.idl>
// This statement must appear after all include statements
#pragma prefix "3gppsa5.org"
module BulkCMIRPNotifications
{
    interface NotifySessionStateChange: NotificationIRPNotifications::Notify
\left\{\begin{array}{ccc} \end{array}\right\}// This is the type name (2nd field) of the fixed header.
      const string EVENT TYPE =
         BulkCmIRPConstDefs::NotificationType::NOTIFY_SESSION_STATE_CHANGED;
       // -----------------------------
       // One of the strings here is the event_name (3rd field) of the
       // fixed header.
       // The first 2 are relevant for IS-defined packages Simple
       // Upload and Controlled Upload.
       // All are relevant for IS-defined package
       // Controlled Upload & Provisioning.
      const string UPLOAD FAILED = BulkCmIRPConstDefs::
         SessionStateChangeNotification::UPLOAD_FAILED;
      const string UPLOAD_COMPLETED = BulkCmIRPConstDefs:
         SessionStateChangeNotification::UPLOAD_COMPLETED;
      const string DOWNLOAD FAILED = BulkCmIRPConstDefs:
         SessionStateChangeNotification::DOWNLOAD_FAILED;
      const string DOWNLOAD COMPLETED = BulkCmIRPConstDefs::
         SessionStateChangeNotification::DOWNLOAD_COMPLETED;
      const string ACTIVATION FAILED = BulkCmIRPConstDefs::
         SessionStateChangeNotification:: ACTIVATION FAILED;
      const string ACTIVATION PARTLY REALISED = BulkCmIRPConstDefs::
         SessionStateChangeNotification::ACTIVATION_PARTLY_REALISED;
       const string ACTIVATION_COMPLETED = BulkCmIRPConstDefs::
         SessionStateChangeNotification::ACTIVATION COMPLETED;
       const string FALLBACK_FAILED = BulkCmIRPConstDefs::
         SessionStateChangeNotification::FALLBACK_FAILED;
      \texttt{const}~\texttt{string}~\texttt{FALLBACK\_PARTLY\_REALISED}~=~\texttt{BulkCMIRP} \texttt{ConstDefs:}:SessionStateChangeNotification::FALLBACK PARTLY REALISED;
       const string FALLBACK_COMPLETED = BulkCmIRPConstDefs::
          SessionStateChangeNotification::FALLBACK_COMPLETED;
       const string VALIDATION_FAILED = BulkCmIRPConstDefs::
         SessionStateChangeNotification::VALIDATION FAILED;
      const string VALIDATION COMPLETED = BulkCmIRPConstDefs:
         SessionStateChangeNotification::VALIDATION COMPLETED;
      const string PREACTIVATION FAILED = BulkCmIRPConstDefs::
         SessionStateChangeNotification::PREACTIVATION FAILED;
       const string PREACTIVATION_PARTLY_REALISED = BulkCmIRPConstDefs::
         SessionStateChangeNotification::PREACTIVATION_PARTLY_REALISED;
      const string PREACTIVATION COMPLETED = BulkCmIRPConstDefs:
         SessionStateChangeNotification::PREACTIVATION COMPLETED;
       // ------------------------------
      const string SESSION ID =
          BulkCmIRPConstDefs::AttributeNameValue::SESSION_ID;
       const string SOURCE_INDICATOR =
          BulkCmIRPConstDefs::AttributeNameValue::SOURCE_INDICATOR;
    };
    interface NotifyGetSessionLogEnded: NotificationIRPNotifications::Notify
   \left\{ \right.// This is the type name (2nd field) of the fixed header.
       const string EVENT_TYPE =
          BulkCmIRPConstDefs::NotificationType::NOTIFY_GET_SESSION_LOG_ENDED;
```
 // ----------------- // One of the 2 strings here is the event\_name (3rd field) of the // fixed header. const string GET\_SESSION\_LOG\_COMPLETED\_SUCCESSFULLY = BulkCmIRPConstDefs::LogStateNotification:: GET\_SESSION\_LOG\_COMPLETED\_SUCCESSFULLY; const string GET\_SESSION\_LOG\_COMPLETED\_UNSUCESSFULLY = BulkCmIRPConstDefs::LogStateNotification:: GET\_SESSION\_LOG\_COMPLETED\_UNSUCESSFULLY; // --------------------- const string SESSION ID = BulkCmIRPConstDefs::AttributeNameValue::SESSION\_ID; const string SOURCE\_INDICATOR = BulkCmIRPConstDefs::AttributeNameValue::SOURCE\_INDICATOR; }; };

#endif // \_BULK\_CM\_IRP\_NOTIFICATIONS\_IDL\_

# Annex B (informative): Change history

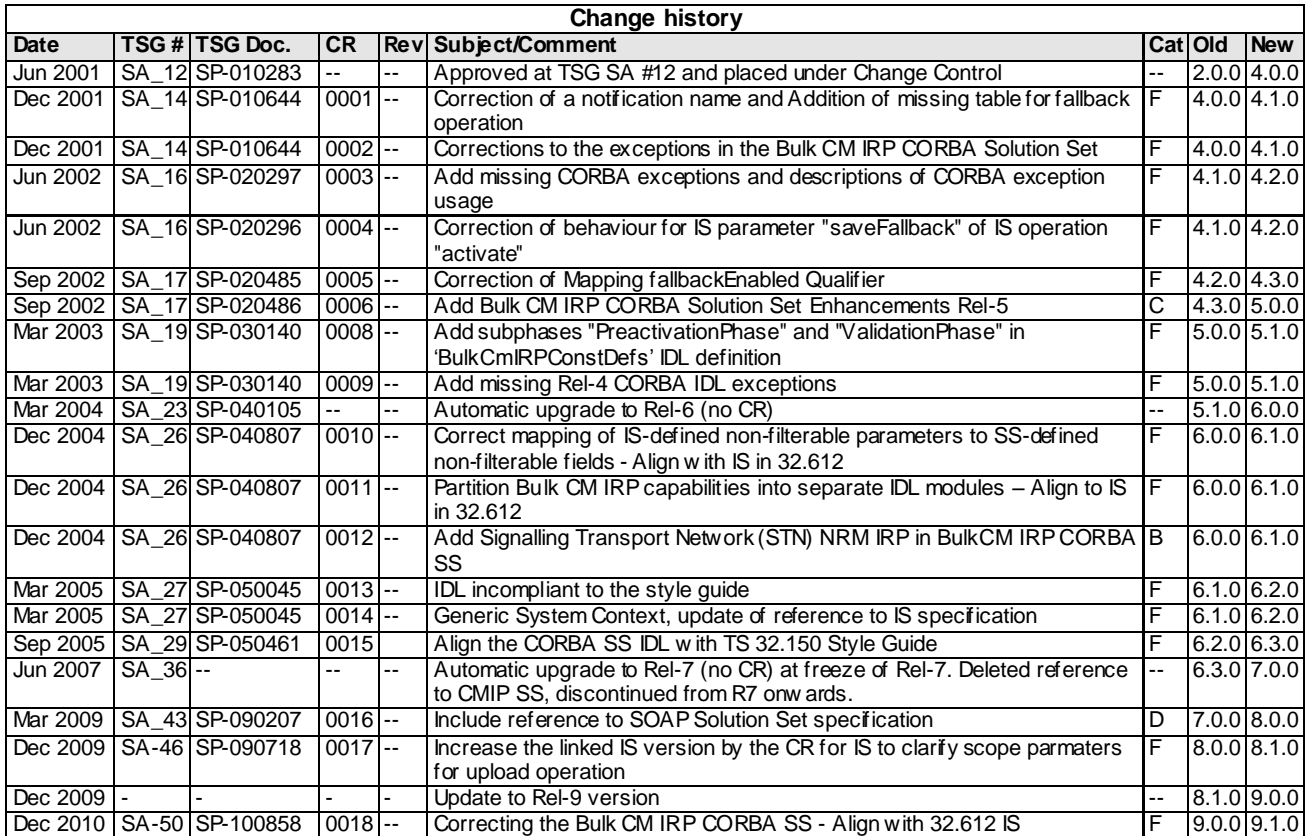